## **Web Security Associate Objectives and Locations**

The *CIW Web Security Associate-v2.0* course teaches candidates how to secure their network from their unauthorized activity. The CIW Web Security Associate-v2.0 course and this appendix are designed to prepare students for the CIW Web Security Associate certification exam. Students can use this appendix as a study guide to locate content within the coursebook that corresponds to the specific CIW Web Security Associate skills objectives.

You can register for the CIW Web Security Associate certification exam by visiting Prometric at *<https://securereg3.prometric.com/>* or Pearson | VUE at *<https://home.pearsonvue.com/>*. You can also contact your participating academic institution. For more information about the CIW Web Security Associate certification exam and CIW certifications, visit *<https://www.ciwcertified.com/>*.

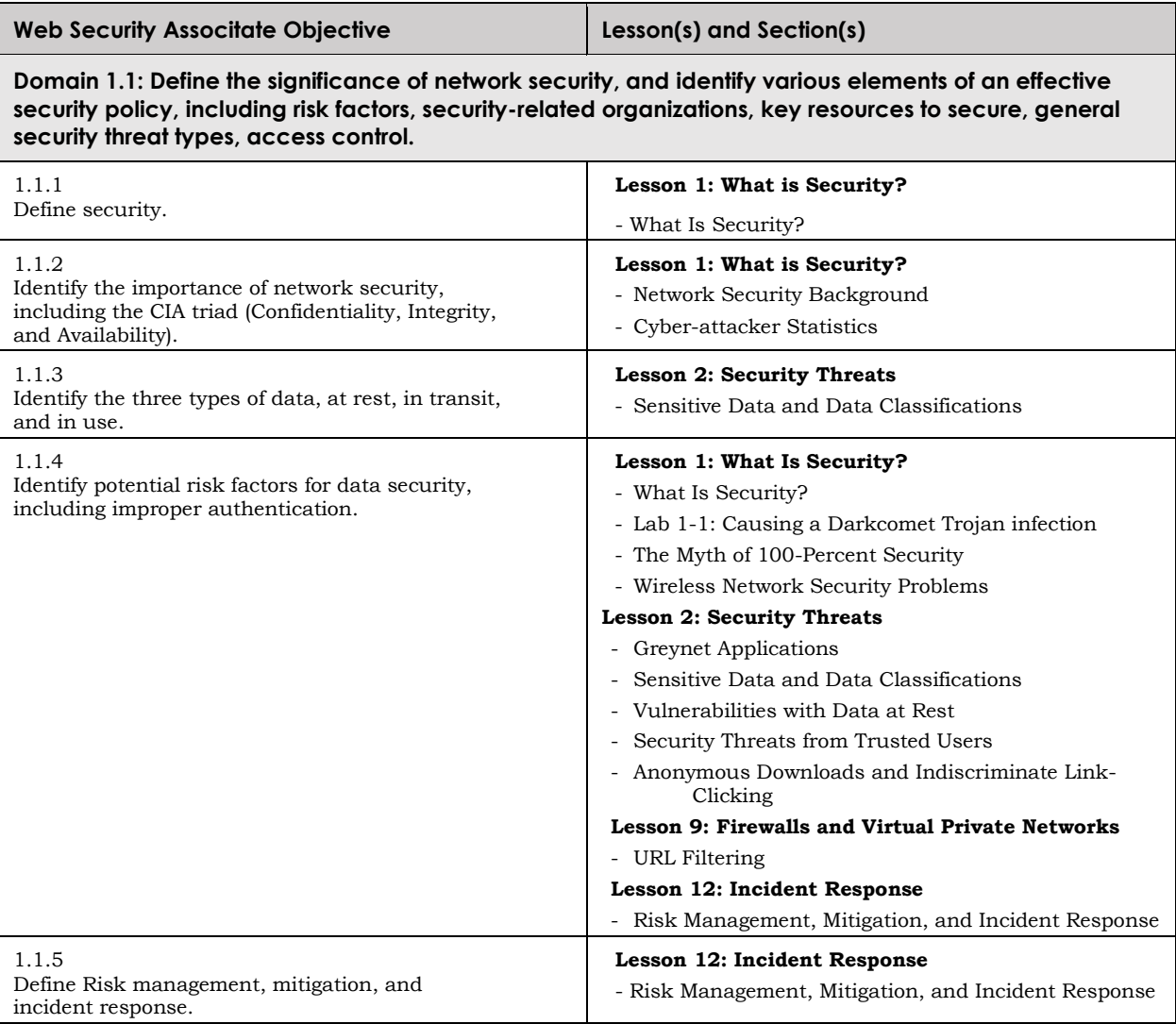

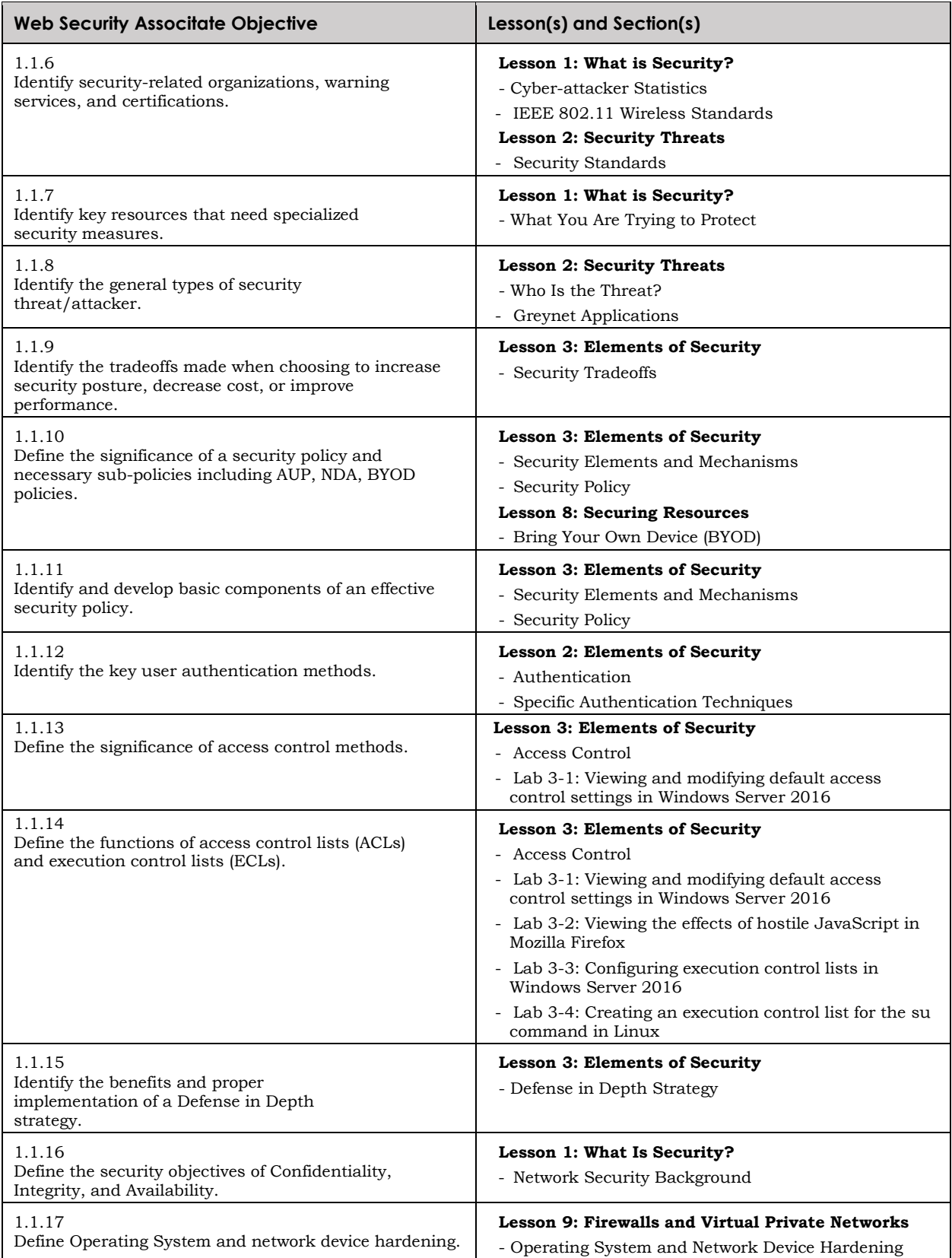

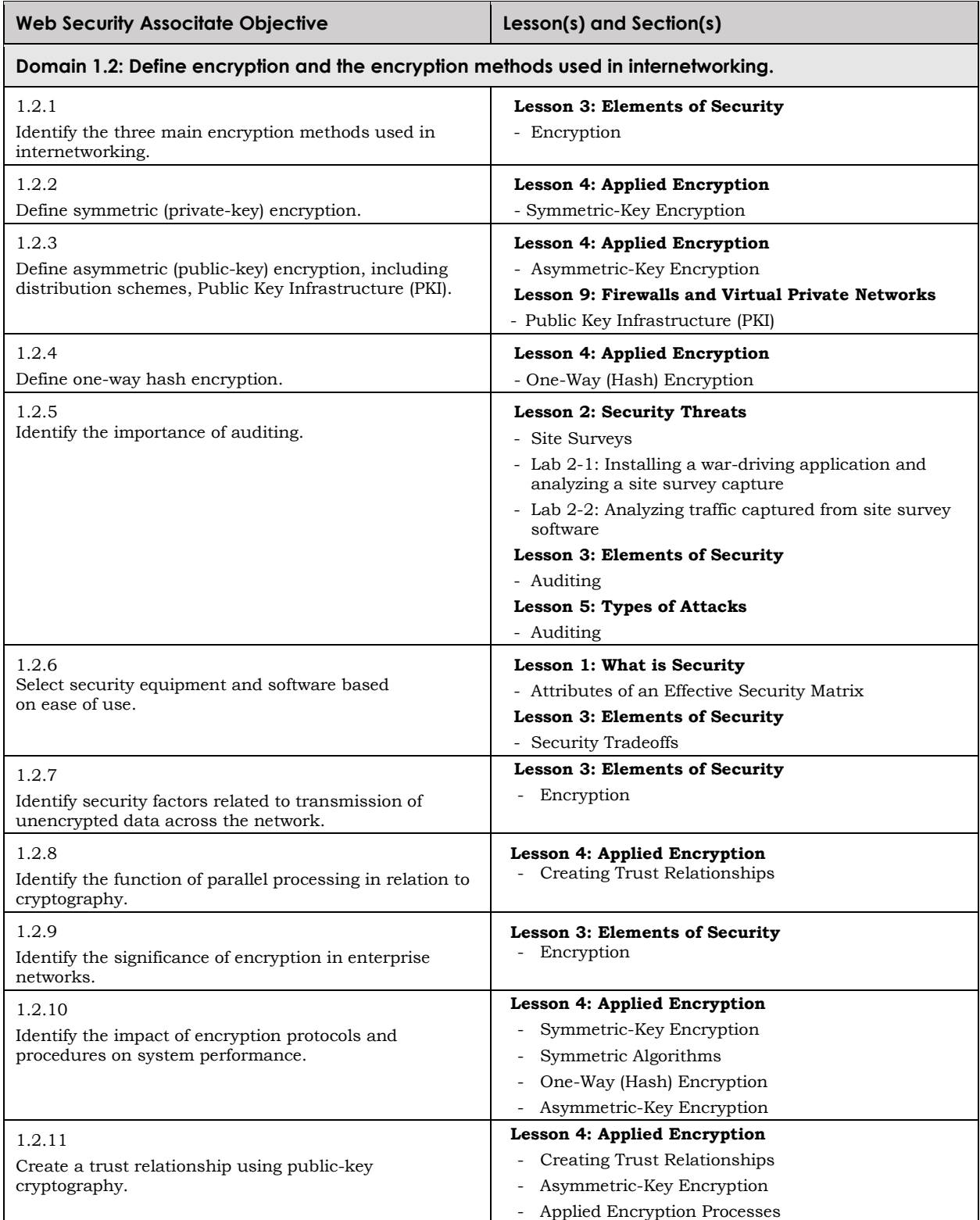

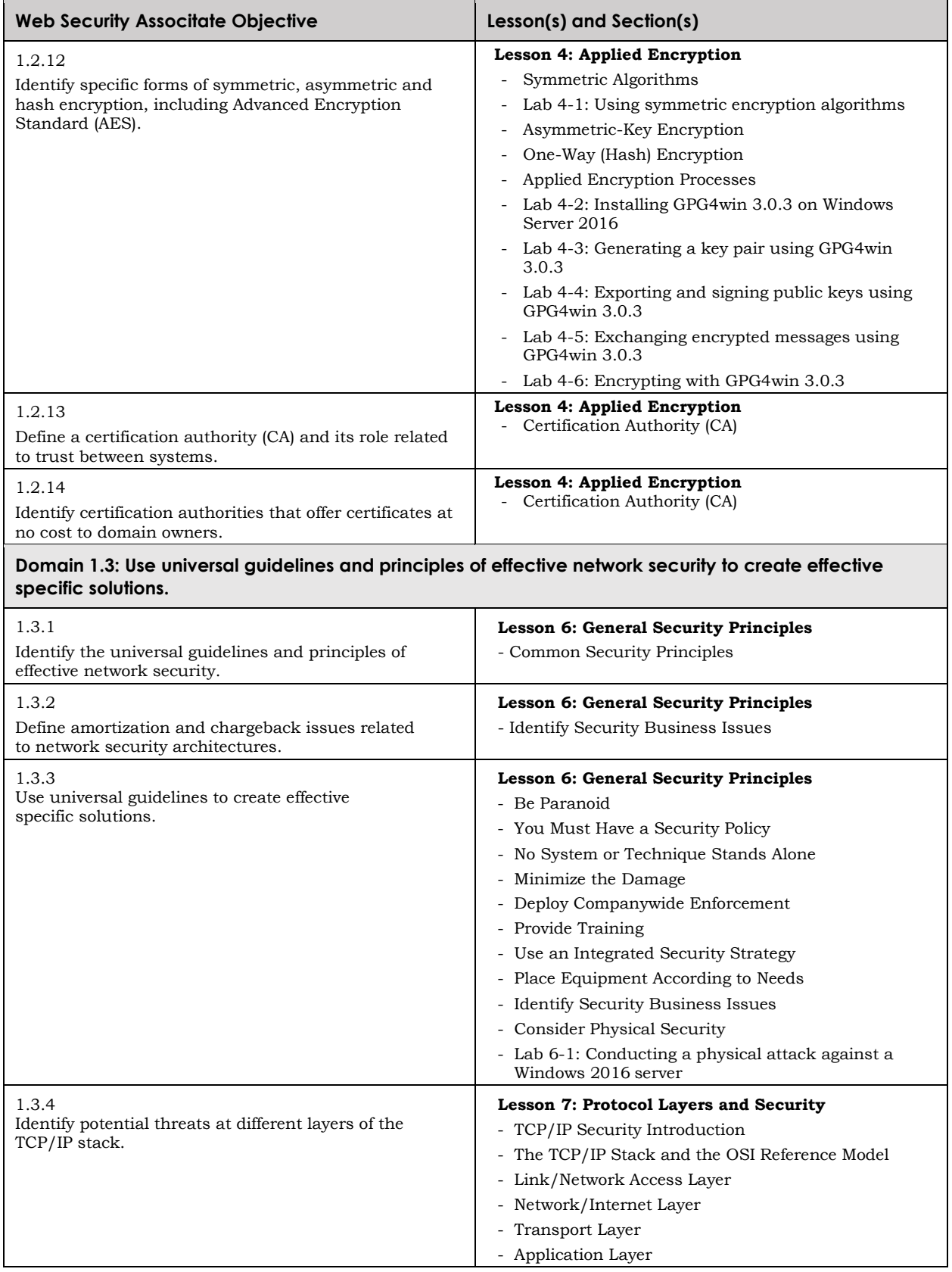

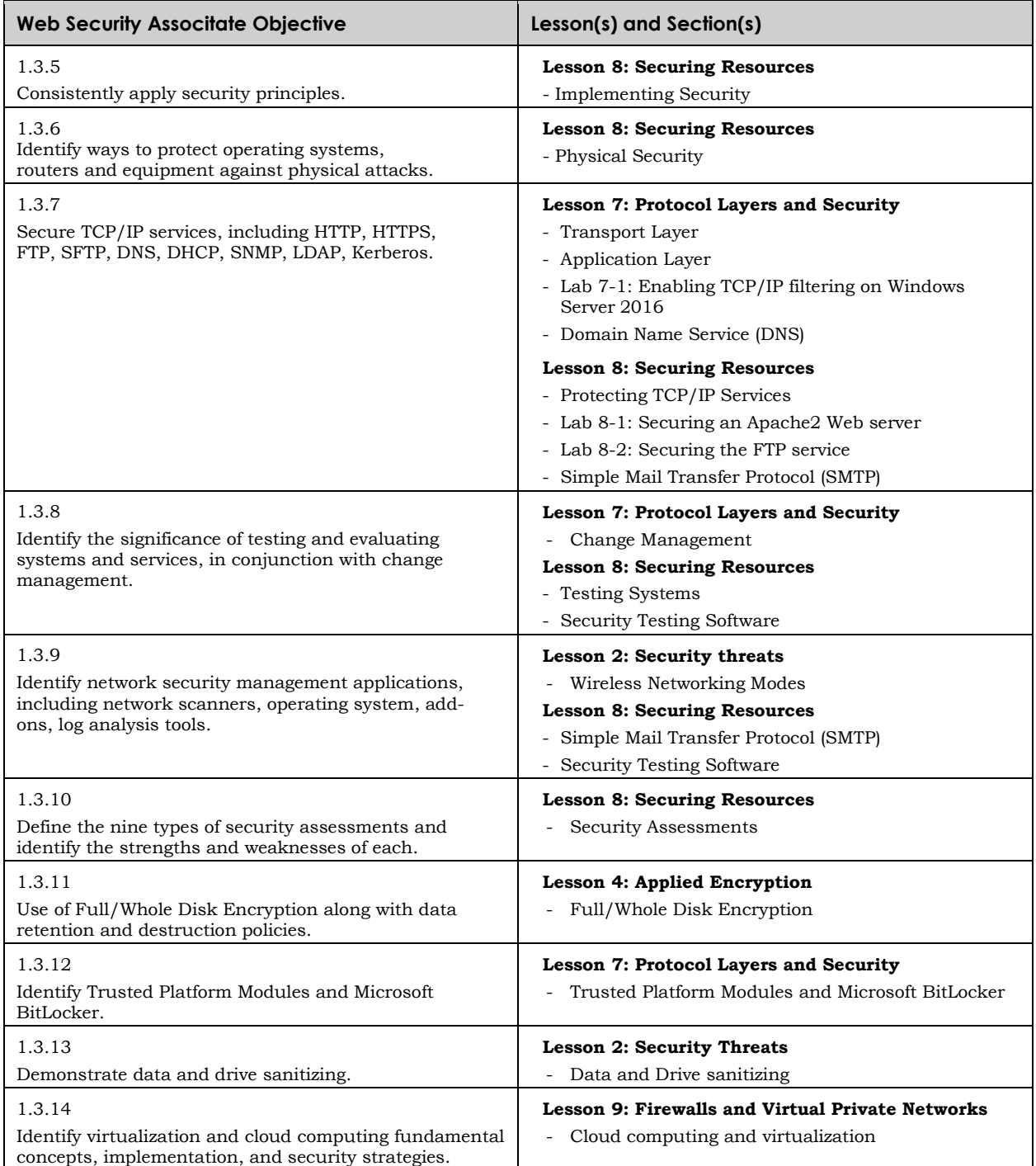

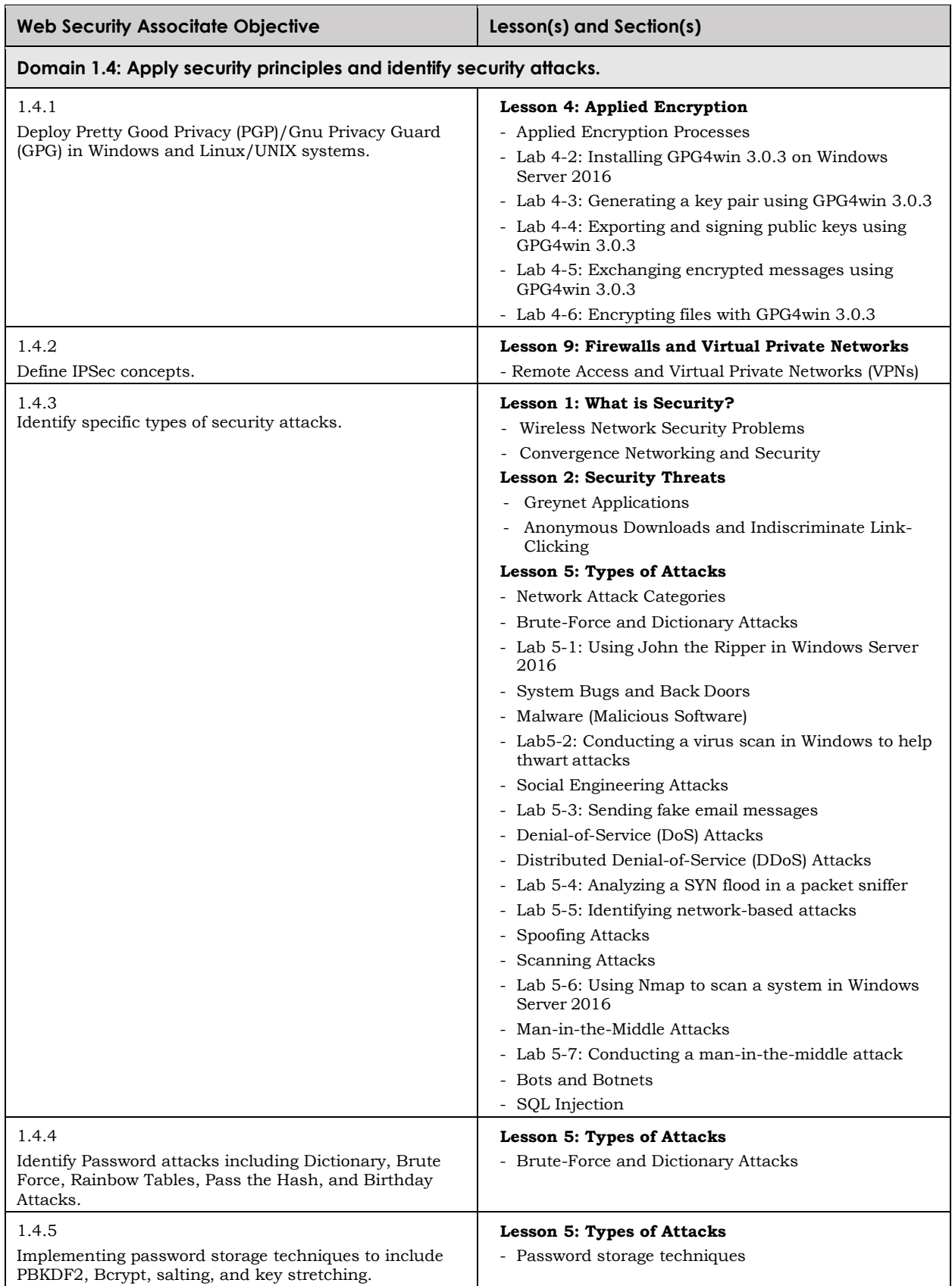

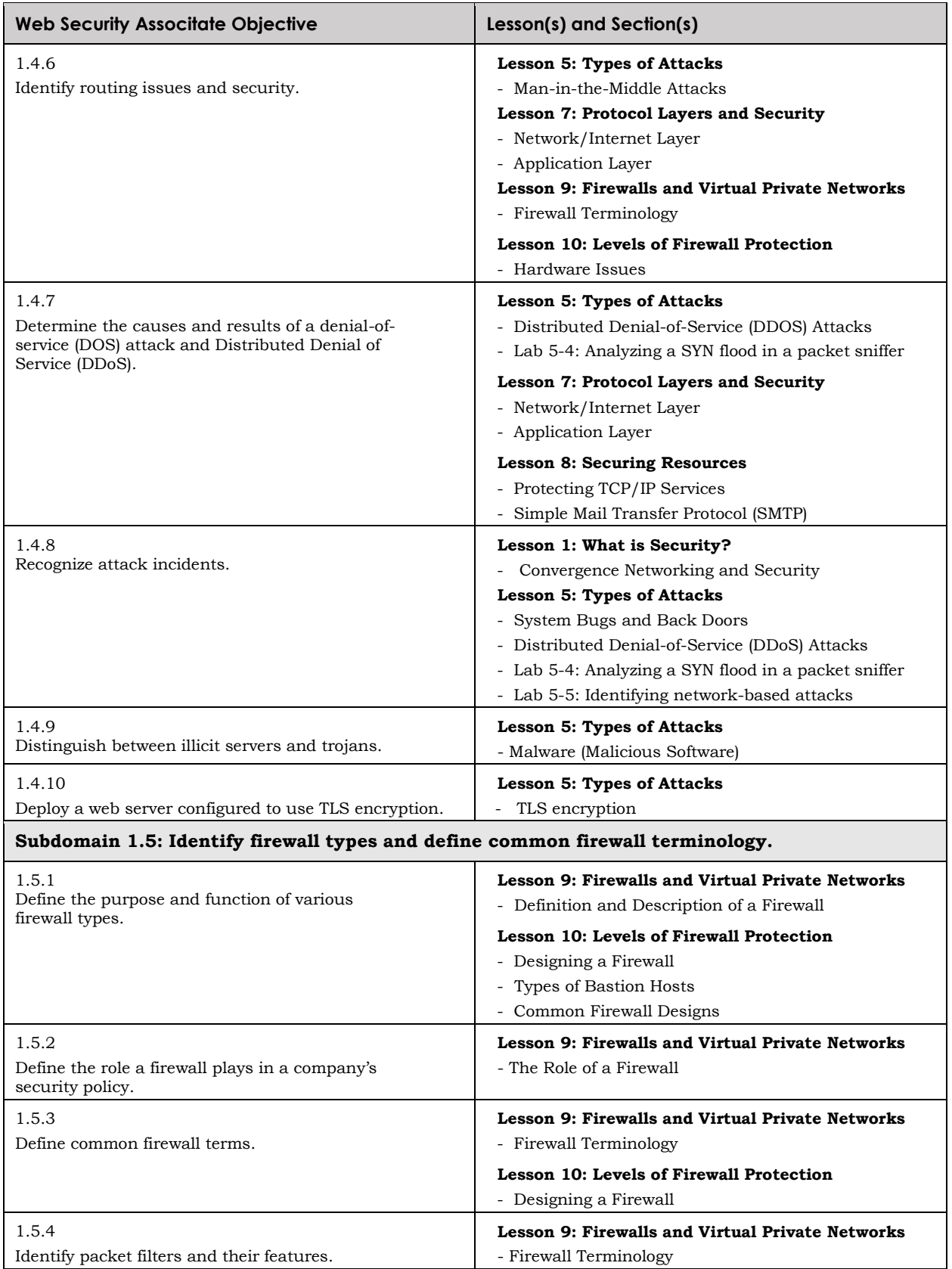

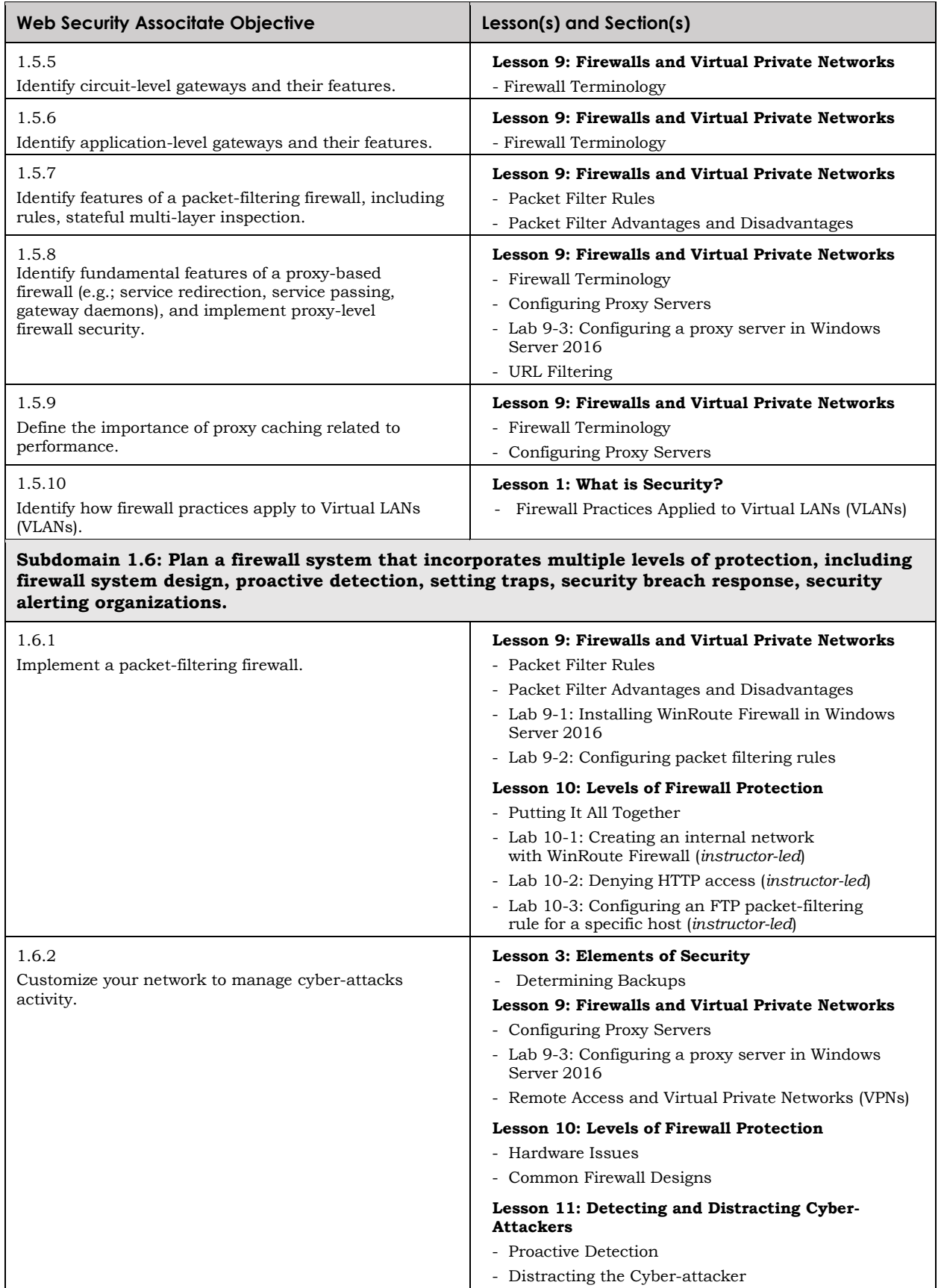

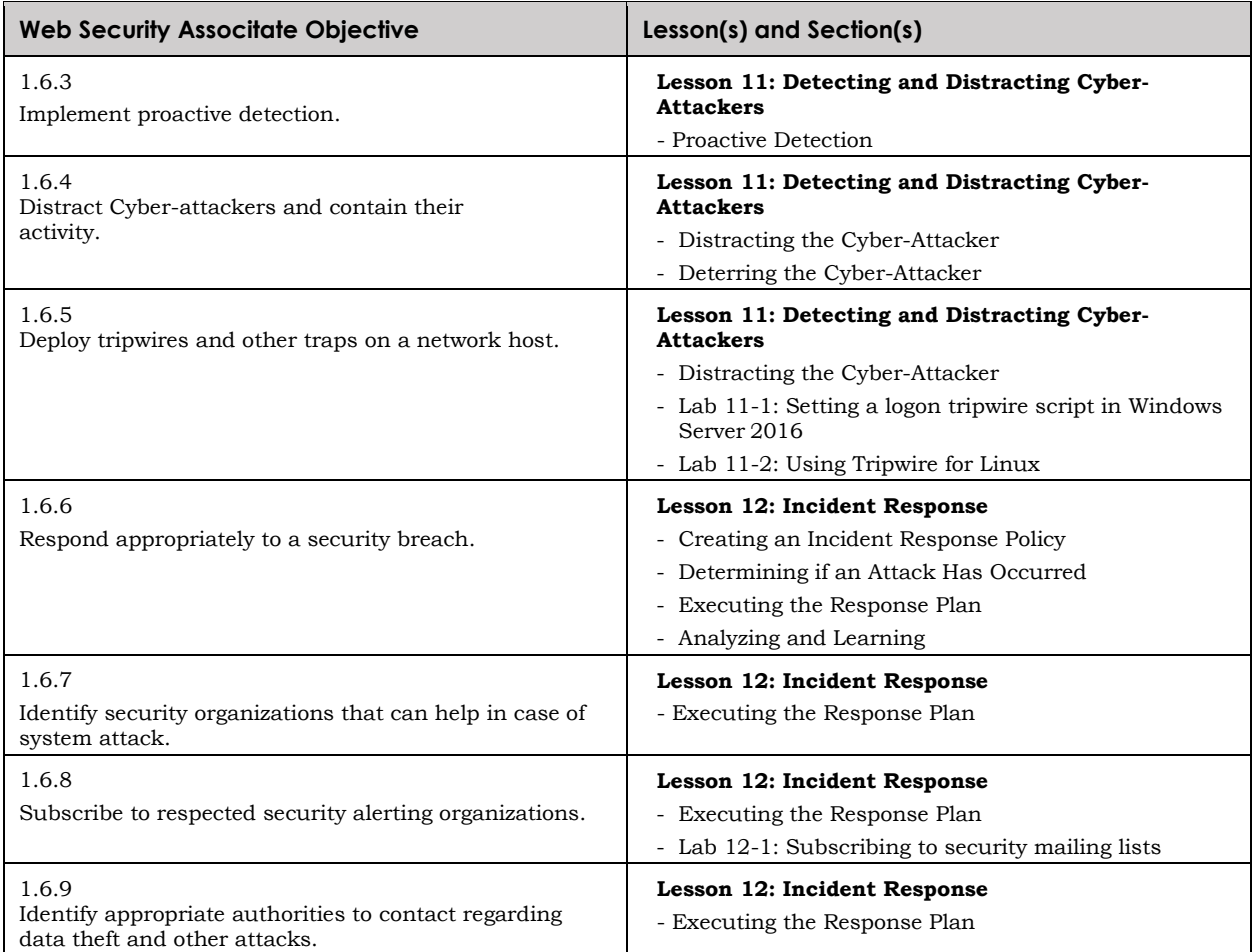